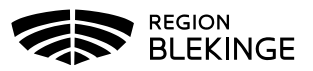

# **Tekniska förutsättningar för digitala möten**

## **Lokal**

### *Generellt*

- □ Se till att sitta ostört och att inga obehöriga kan komma in under mötet
- Ha bra ljus i rummet (tänk på att lysrör kan ge flimmer i bilden)
- Skärmen ska inte placeras i ett fönster och den ska heller inte placeras så att sol kan lysa in i skärmen. Det ska finnas möjligheter att stänga ute solljus
- Ha mer ljus framför ansiktet än bakom för att framträda så tydligt som möjligt i bild (se exempel nedan)

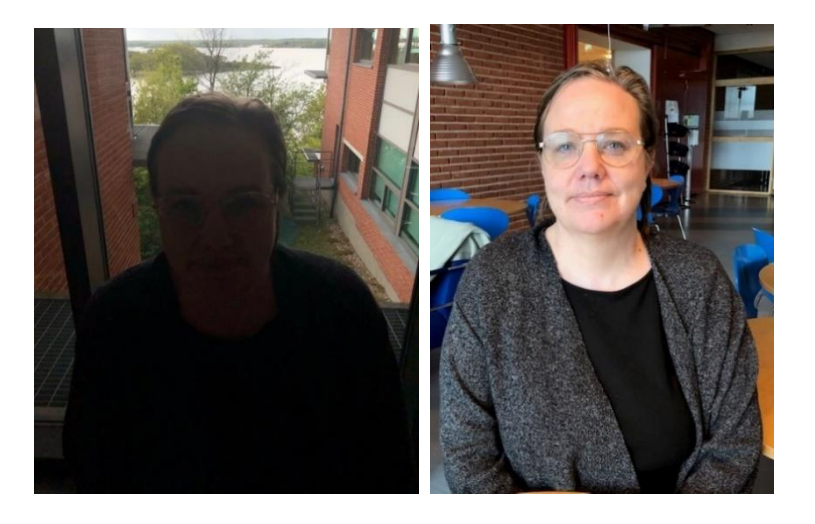

- Lugn bakgrund. Röriga bakgrunder tar uppmärksamhet från talaren
- Om möjligt, välj en lokal där det inte ekar. Gardiner i fönstren brukar vara bra för akustiken
- Undvik störande bakgrundsljud som exempelvis skrapande stolar, pennor som knackas i bordet, prasslande papper etc. (stäng av mikrofonen)

Version 1.0 2020-11-16

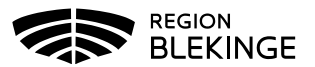

## **Teknisk utrustning**

- Utrustningen i rummet som används ska vara lättanvänd och det ska finnas en manual för användande skriven för icke-teknisk personal
- Vid behov går det att boka teknisk uppstartshjälp i samband med lokalbokning

#### *Dator och nät*

- Tänk på att din uppkoppling påverkar kvaliteten på det digitala mötet fast internetuppkoppling eller ett starkt trådlöst nätverk är nödvändigt
- Säkerställ att inställningarna i din utrustning är korrekta

## *Ljud*

Tänk på att ljudet är grunden för att ett digitalt möte ska kunna genomföras och test av ljudet innan möte är mycket viktigt

- Använd headset om du sitter ensam (tänk på att använda headset som är särskilt avsedda för digitala möten. Be gärna om råd från IT-avdelning för rätt utrustning)
- Högtalarpuck (se bild nedan) är ett bra alternativ för deltagare som deltar utanför ordinarie konferensrum vid mötet. Fungerar även om du sitter ensam

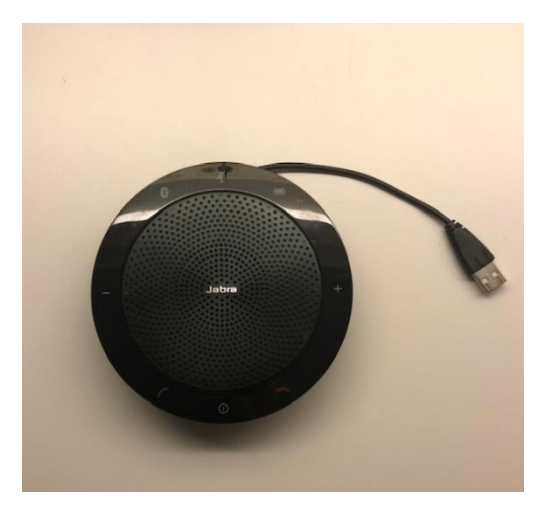

#### *Bild*

 Kamera - tänk på att om du har en laptop som du sätter i en docka behöver du kontrollera att det finns en extern kamera på skärmen där videomötet sker så du vet var du ska fästa blicken. Om kamera finns i skärmen kan du titta rakt fram